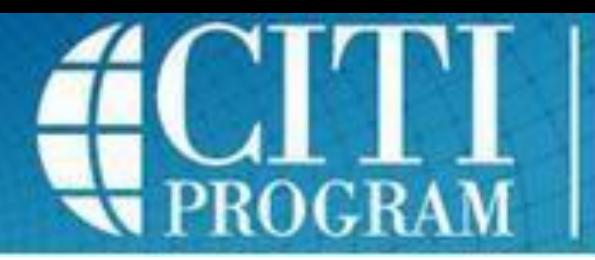

**Collaborative Institutional Training Initiative** at the University of Miami

## **Adding the required IRB Training Course in CITI**

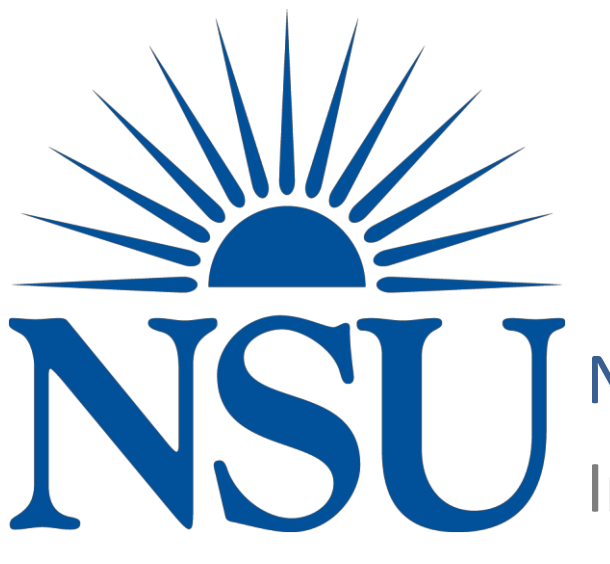

NOVA SOUTHEASTERN UNIVERSITY

Institutional Review Board

Login to your CITI account using your username and password.

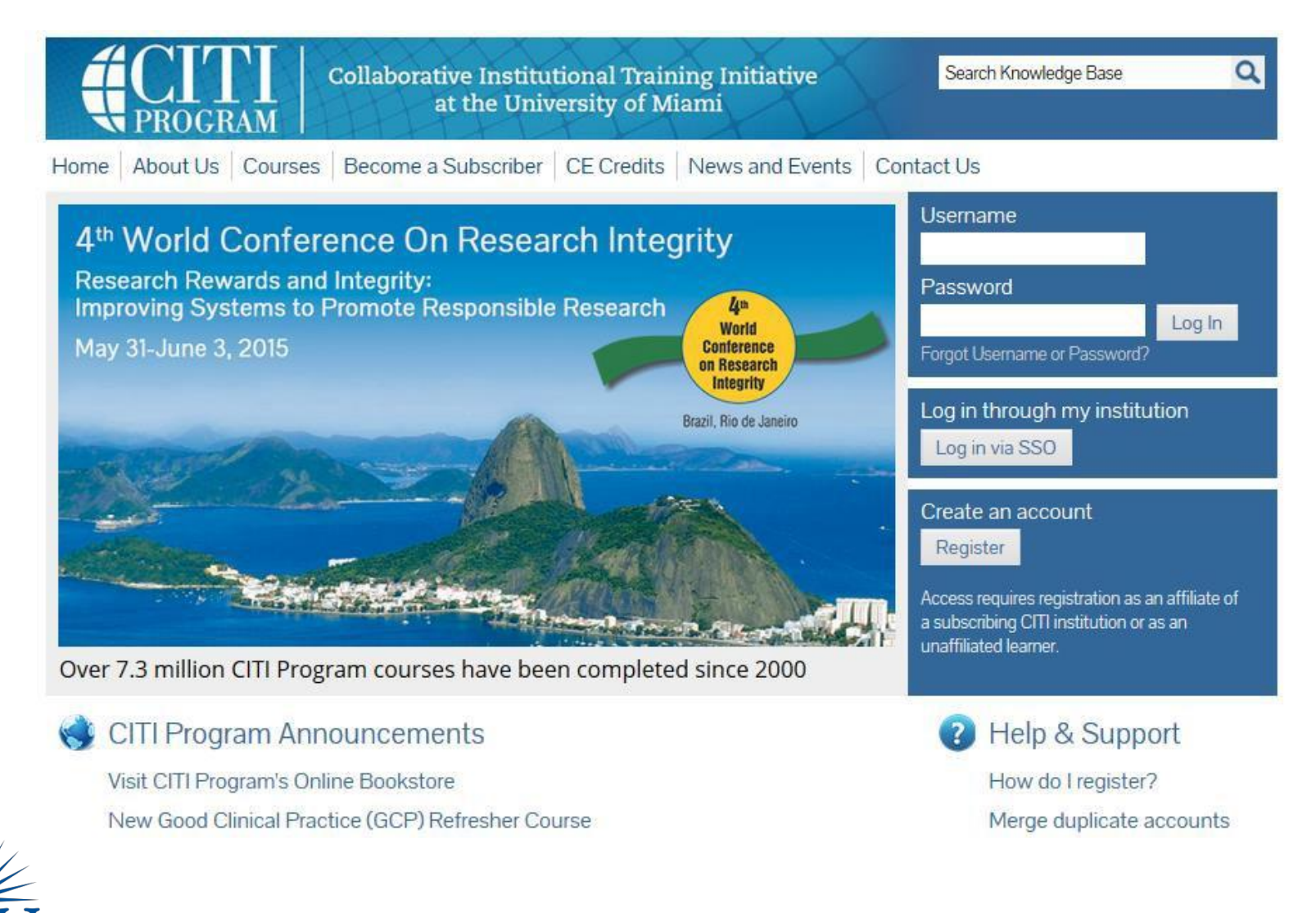

NOVA SOUTHEASTERN UNIVERSITY Institutional Review Board

• Under the heading "My Learner Tools for Nova Southeastern University" please click on "Add a Course".

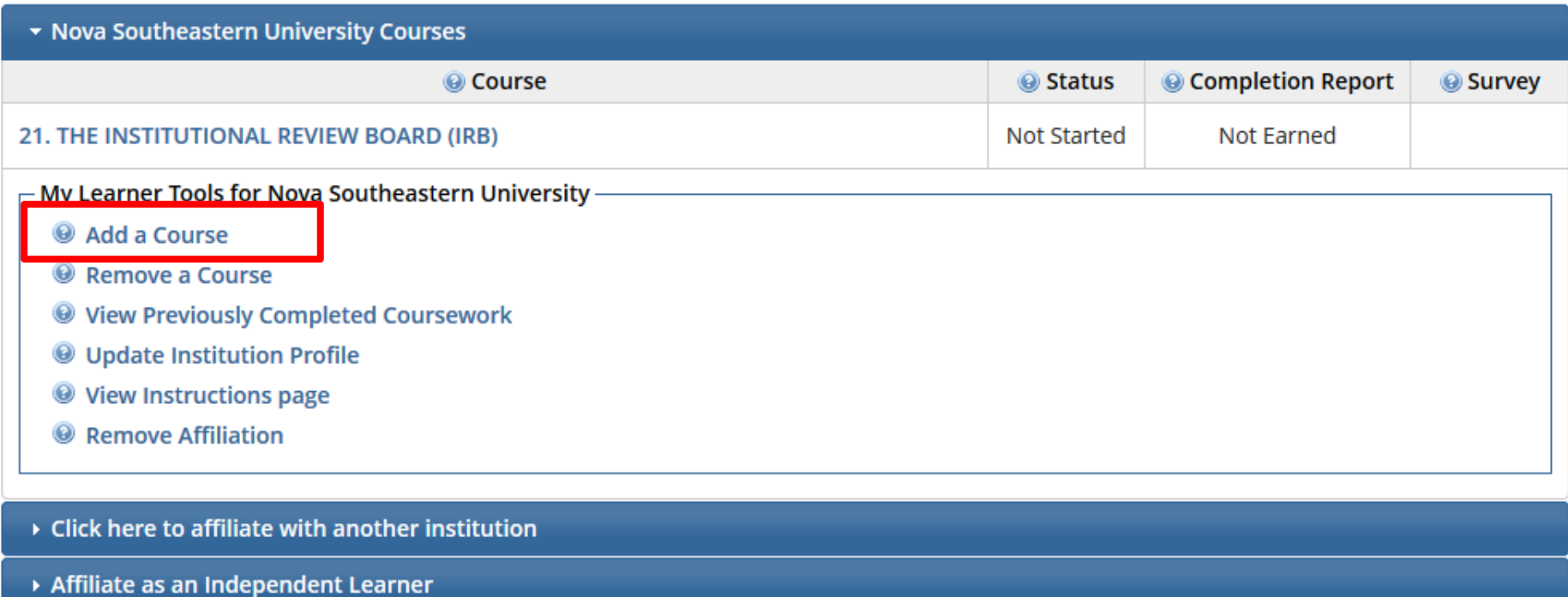

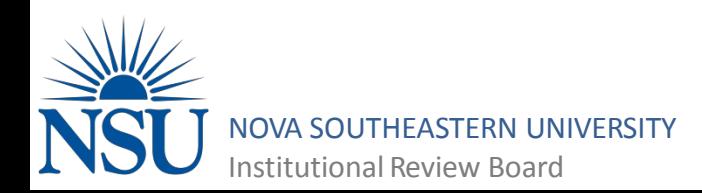

- Select "Yes" to the question 'Is this the first time doing the CITI Program as a member of the NSU Community?'
- Click the **Next** button.

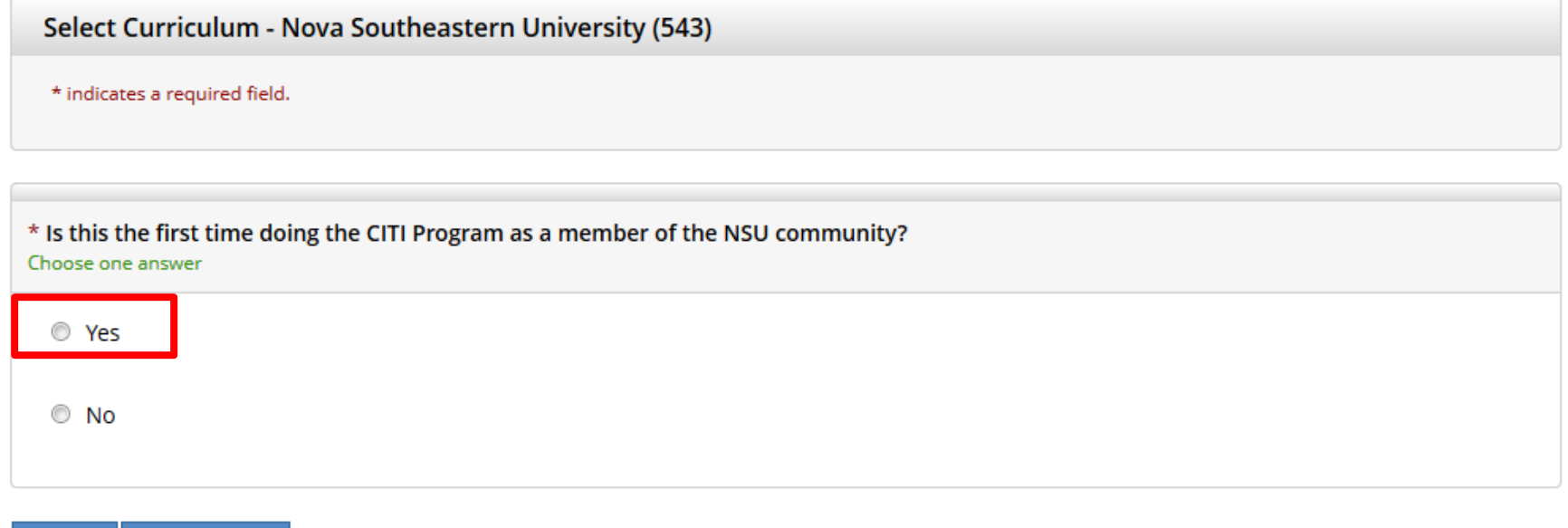

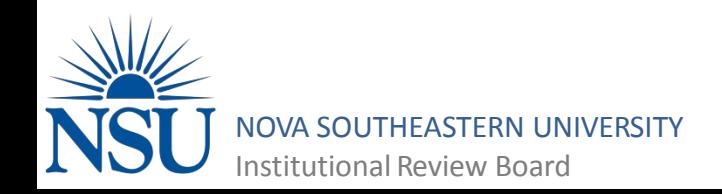

**Start Over** 

**Next** 

- Select 'Human Research (IRB Required Program)'
- Click the "Next" button.

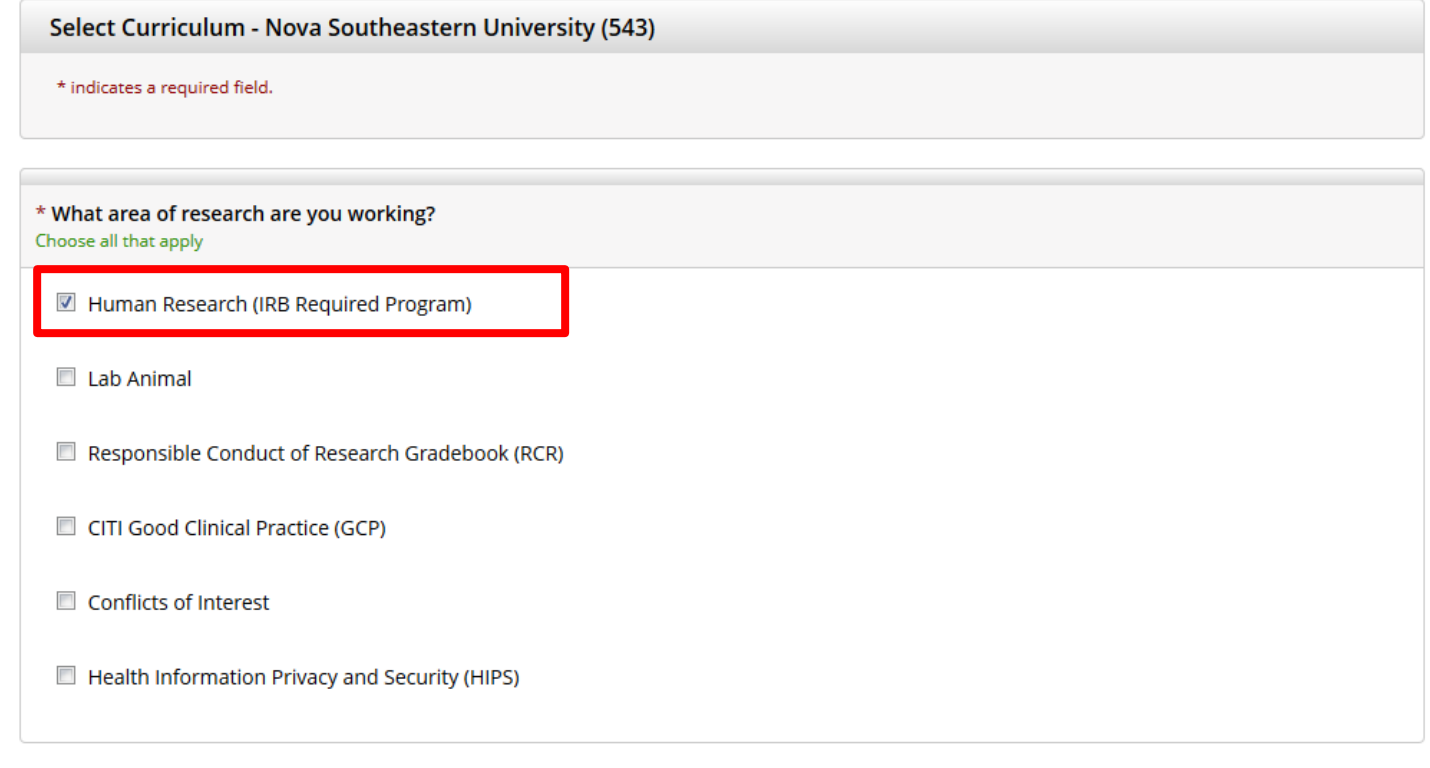

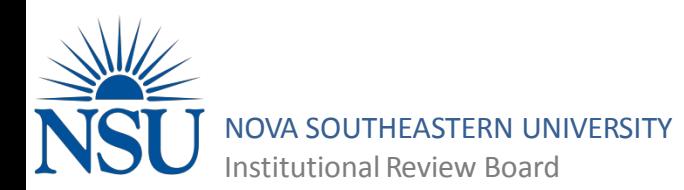

**Start Over** 

Next

- Select the learner group that corresponds to your academic center
	- **Do not** select 21. The Institutional Review Board, that is for IRB Board members only
- Click "Next"

\* Select the group appropriate to your research activities. Choose all that apply

Group 1: Biomedical (HPD) Researchers

Group 2: Social-Behavioral-Educational (Non-HPD) Researchers

Group 3: College Representatives & IRB Office Staff ONLY

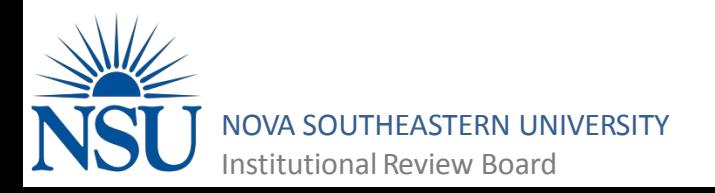

- You have now added your CITI course to your main page.
- Select the course and you may begin your CITI training.

Your request has been successfully submitted.

## • Nova Southeastern University Courses © Completion Report © Course Status **O** Survey 20. College of Natural Sciences and Oceanography **Not Started** Not Earned 21. THE INSTITUTIONAL REVIEW BOARD (IRB) **Not Started** Not Earned  $\overline{\phantom{a}}$  My Learner Tools for Nova Southeastern University -Add a Course <sup>©</sup> Remove a Course **Wiew Previously Completed Coursework W** Update Institution Profile **Wiew Instructions page** <sup>3</sup> Remove Affiliation ▶ Click here to affiliate with another institution

Affiliate as an Independent Learner

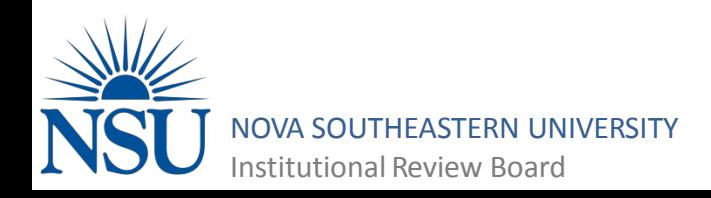

## Questions???

If you have any further questions regarding adding a CITI training course please contact the IRB Assistant Director:

> Crystal Bass, M.S., CIP 954-262-5376 [cb1691@nova.edu](mailto:cb1691@nova.edu)

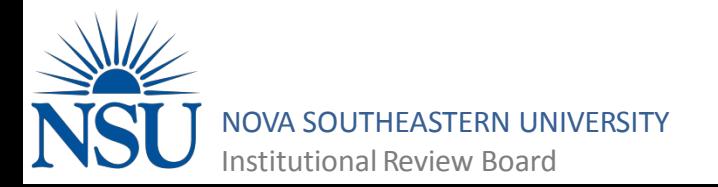